## **Table of Contents**

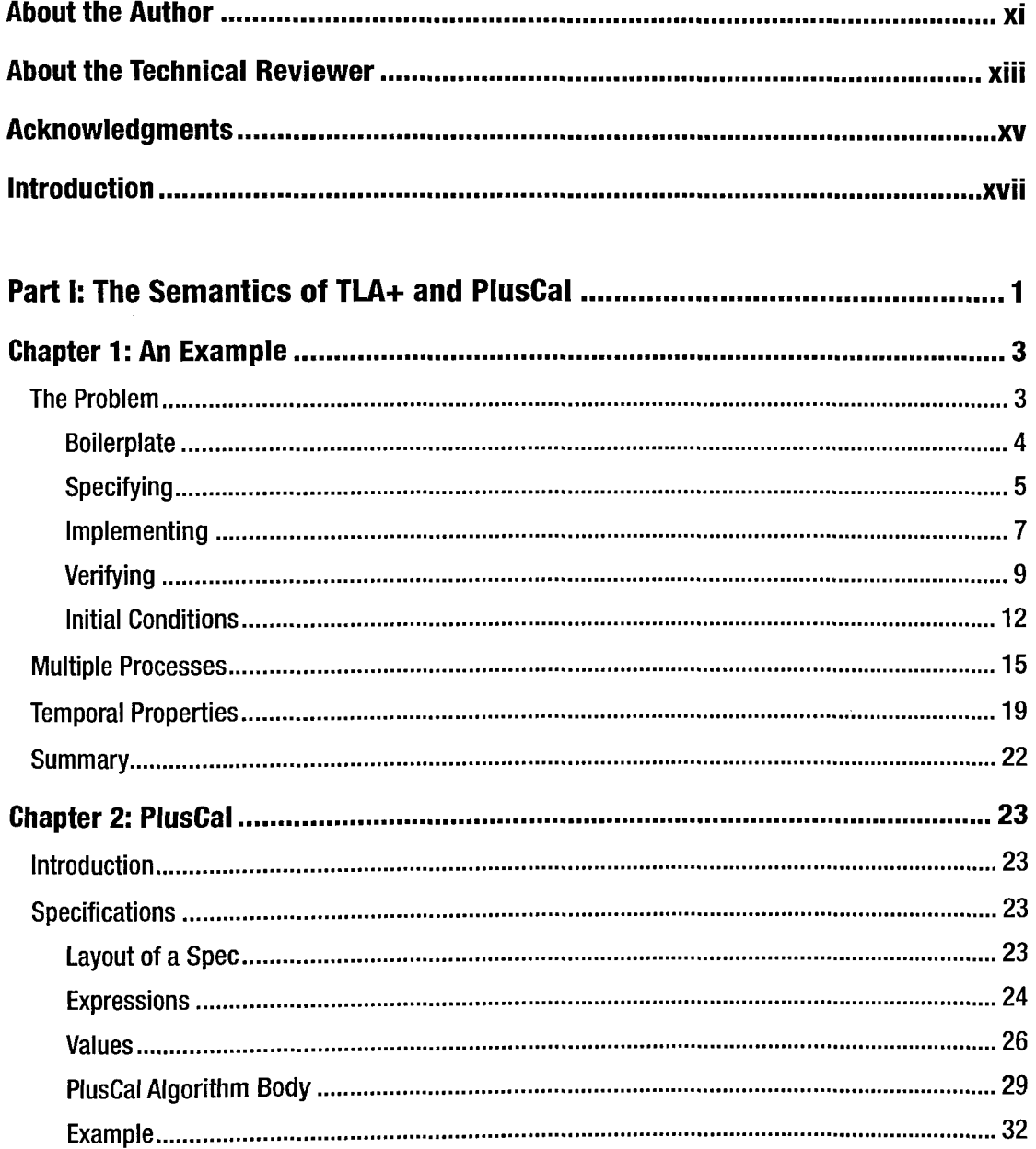

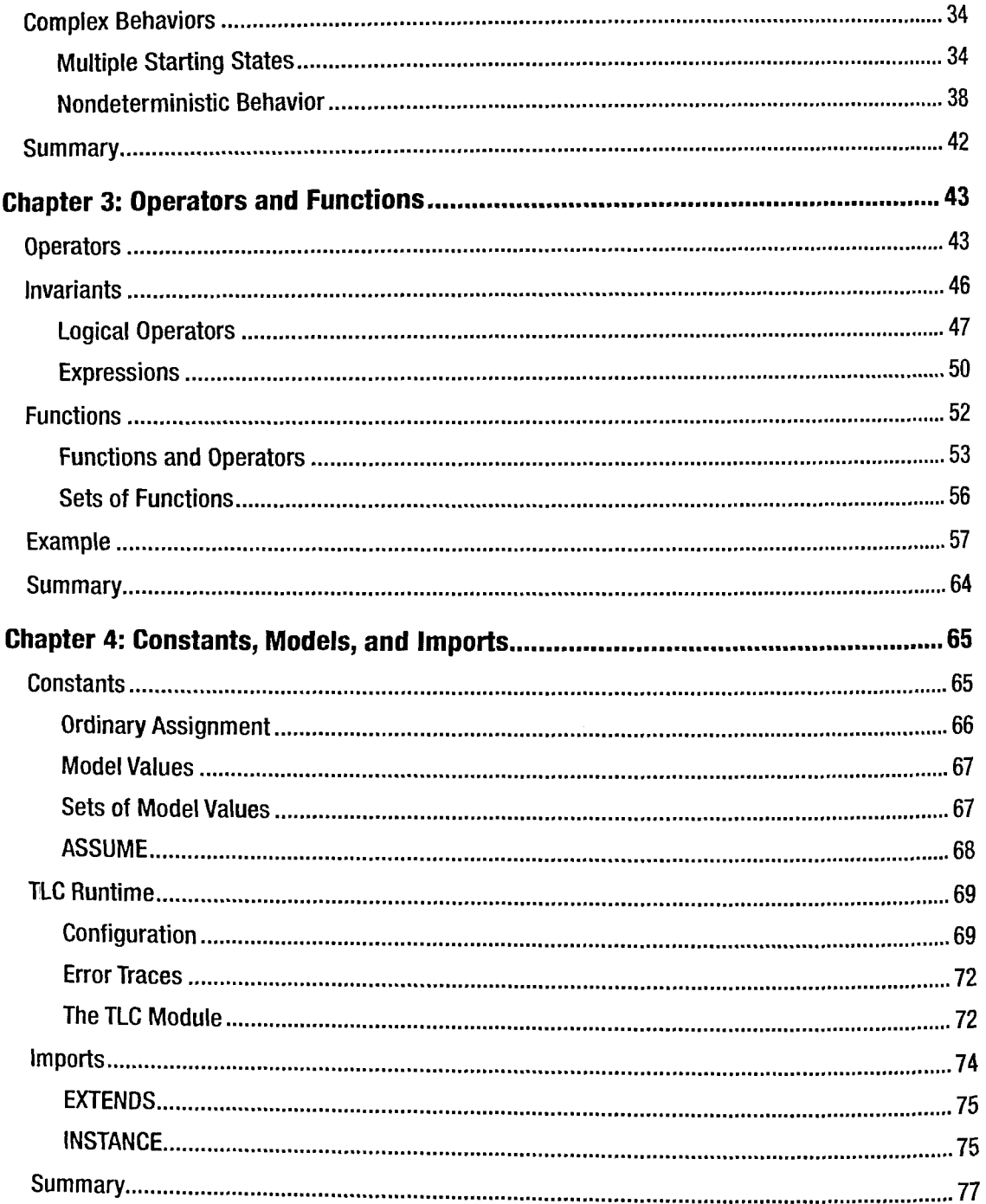

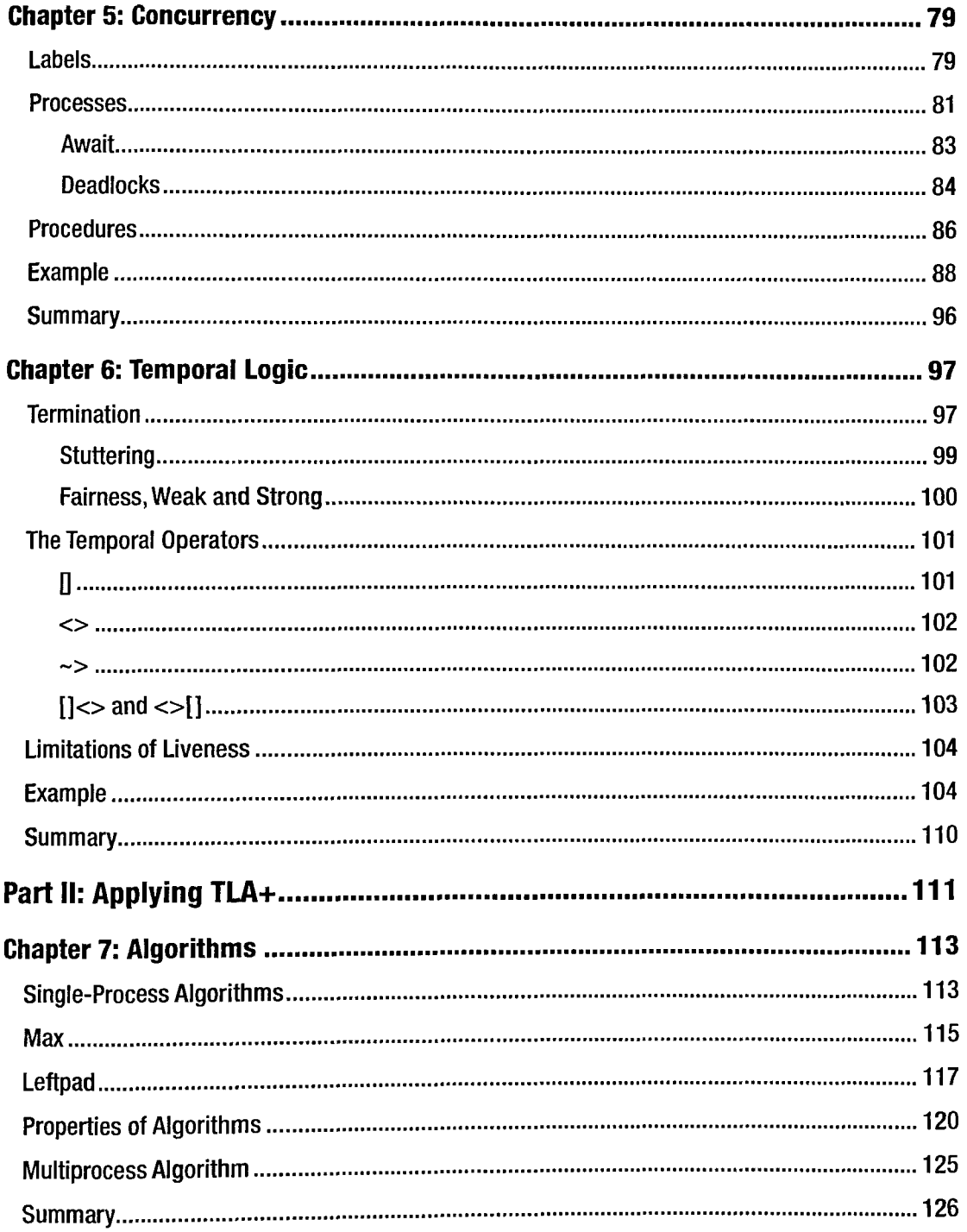

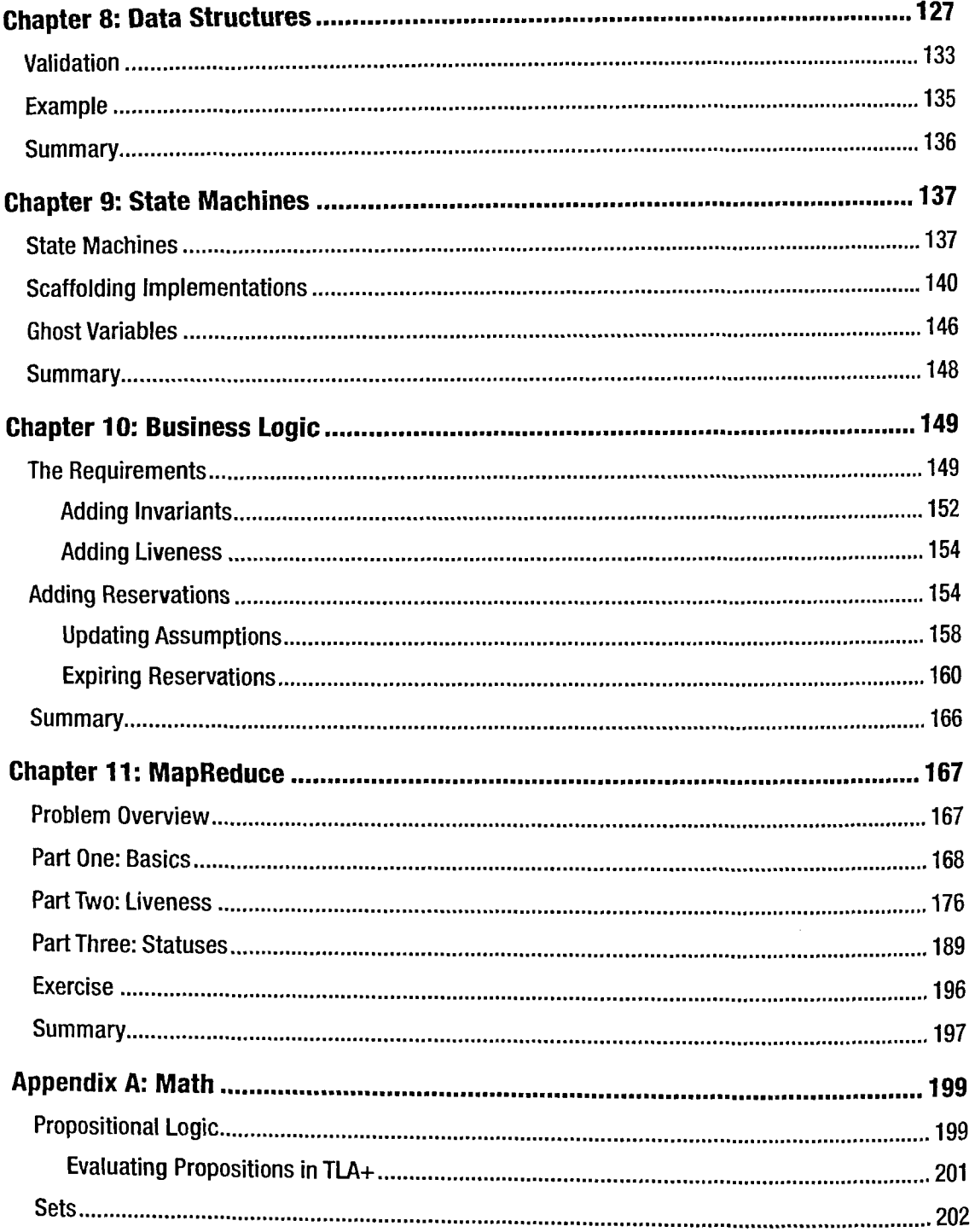

## TABLE OF CONTENTS

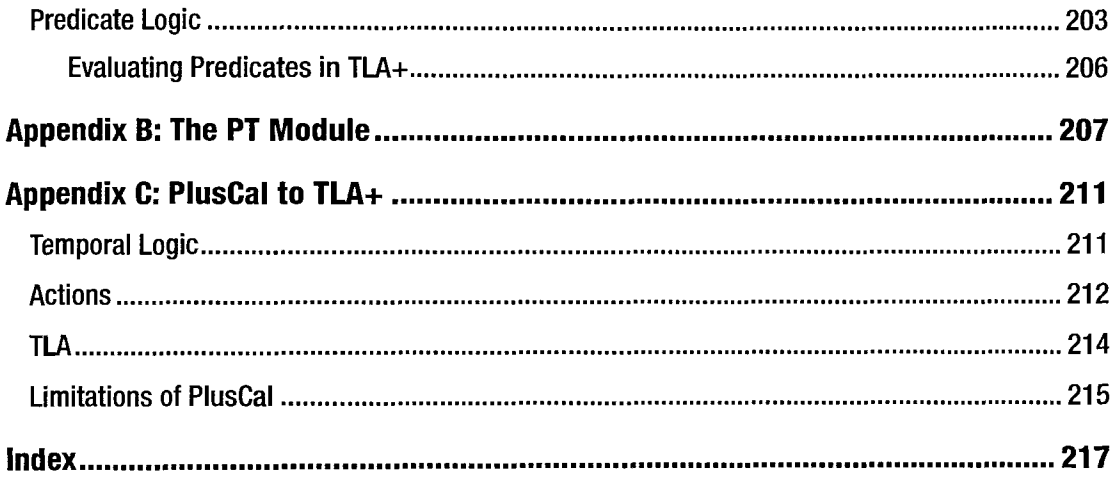